## **Mittwoch, 22.02.2017, 09.00-11:00 Uhr Fortgeschritten: Erweiterte Visualisierungsmöglichkeiten**

**In dieser Übungseinheit lernen Sie, wie man Daten sinnvoll gruppieren und so neue Karten erzeugen kann. Außerdem wird gezeigt, wie aus Daten, die für Ortspunkte vorliegen, Flächenkarten in Form von Choroplethenkarten erzeugt werden. Als Datenbasis dienen die zur Zeit vorliegenden Spektrumsanalysen aus dem REDE-Projekt.**

## **Übungseinheit 1 – Fortgeschrittener Datenimport**

Aufgabe: Importieren Sie "Spektrumsanalysedaten Oberdeutsch" ins REDE SprachGIS und schauen Sie sich die Spektrumsanalyse für einen Ort an.

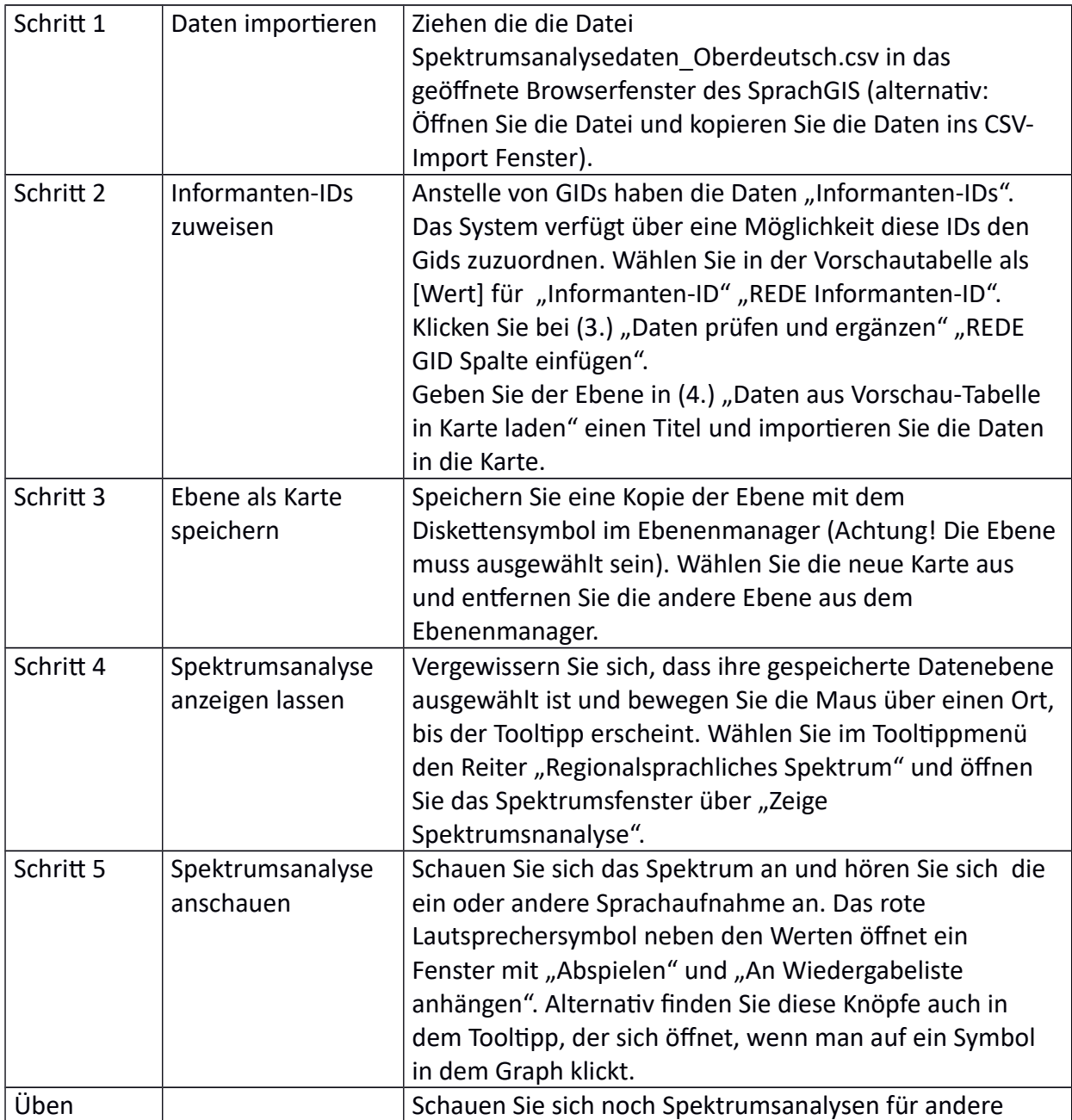

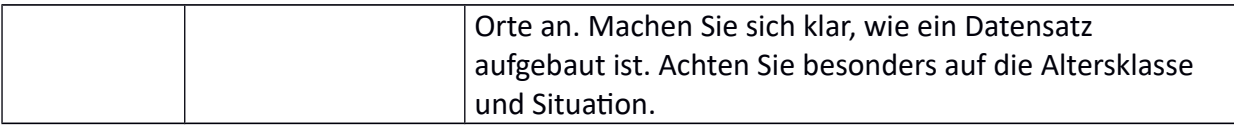

## **Übungseinheit 2 – Fortgeschrittene Visualisierung**

Aufgabe: Visualisieren Sie die Spektrumsdaten als Balkendiagramm, indem sie die Daten unter bestimmten Gesichtspunkten gruppieren. Machen Sie sich die Bedeutung und die Stärken und Schwächen dieser Visualisierung klar.

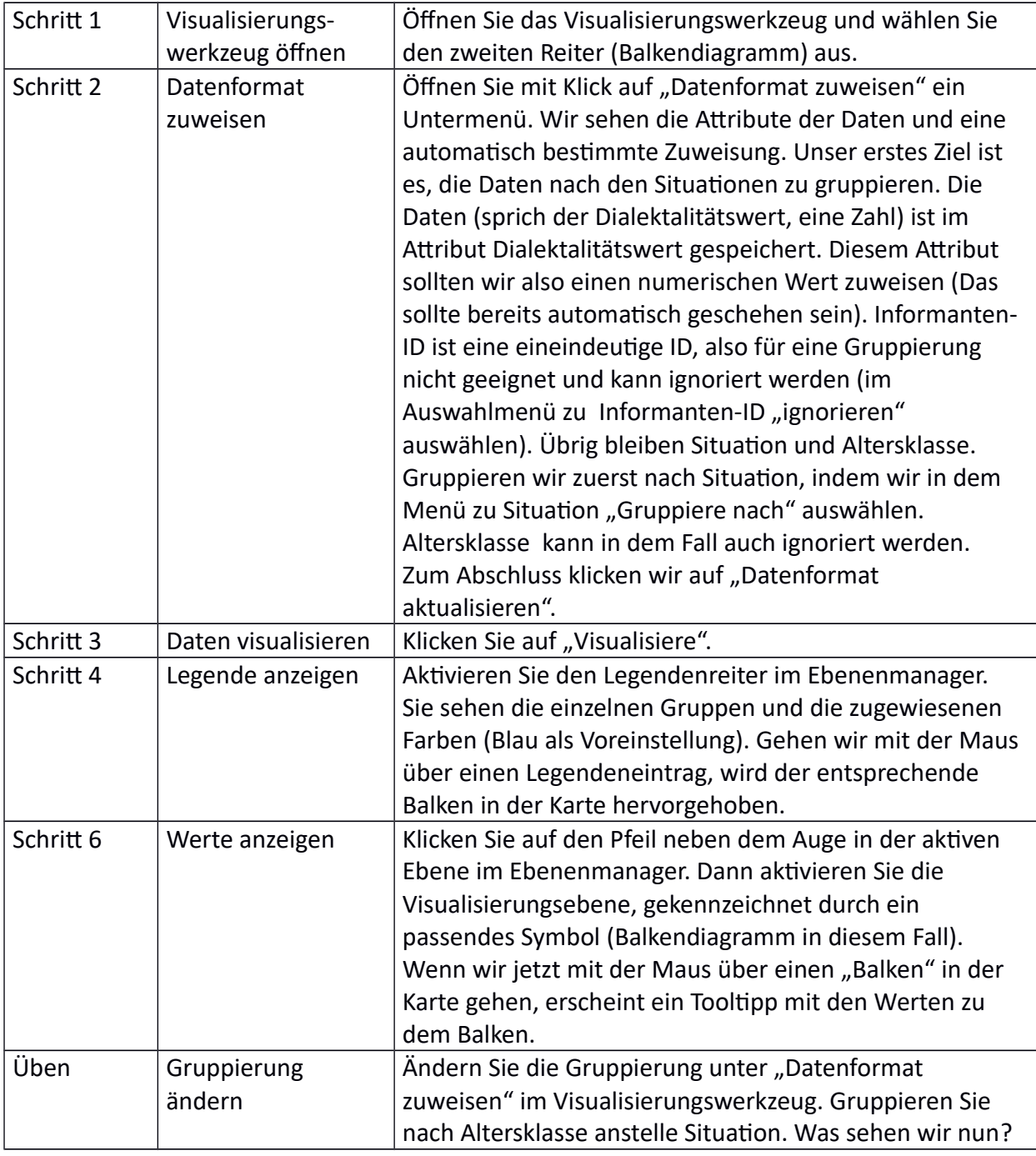

## **Übungseinheit 3 – Erstellen einer Choroplethkarte**

Aufgabe: Wir erzeugen mit Hilfe der Voronoi-Tessellation aus unseren Ortspunkten Flächen und kopieren die Daten in diese Flächen. Dann verwenden wir das Visualisierungswerkzeug, um ausgewählte Merkmale als Choroplethenkarte darzustellen.

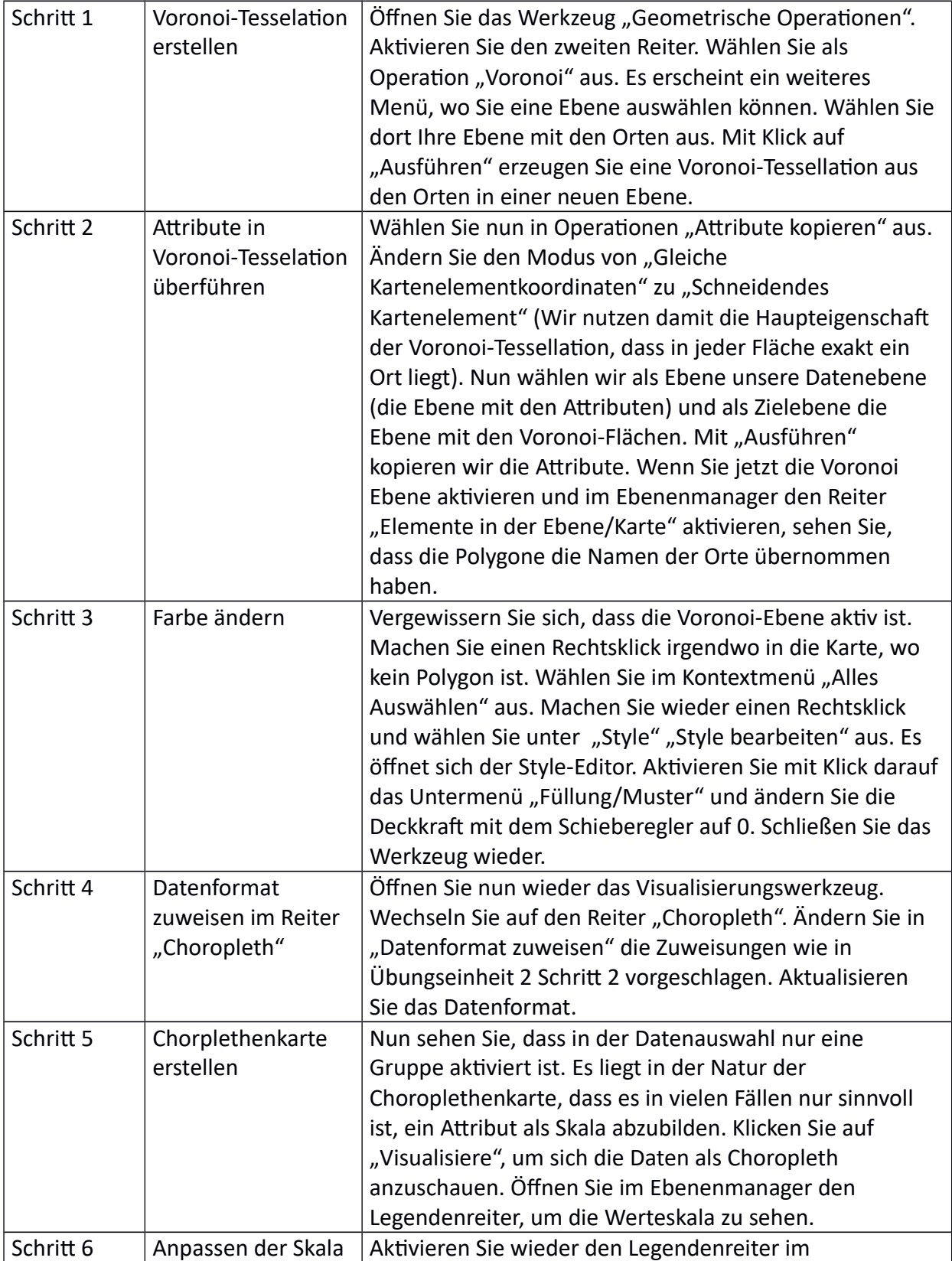

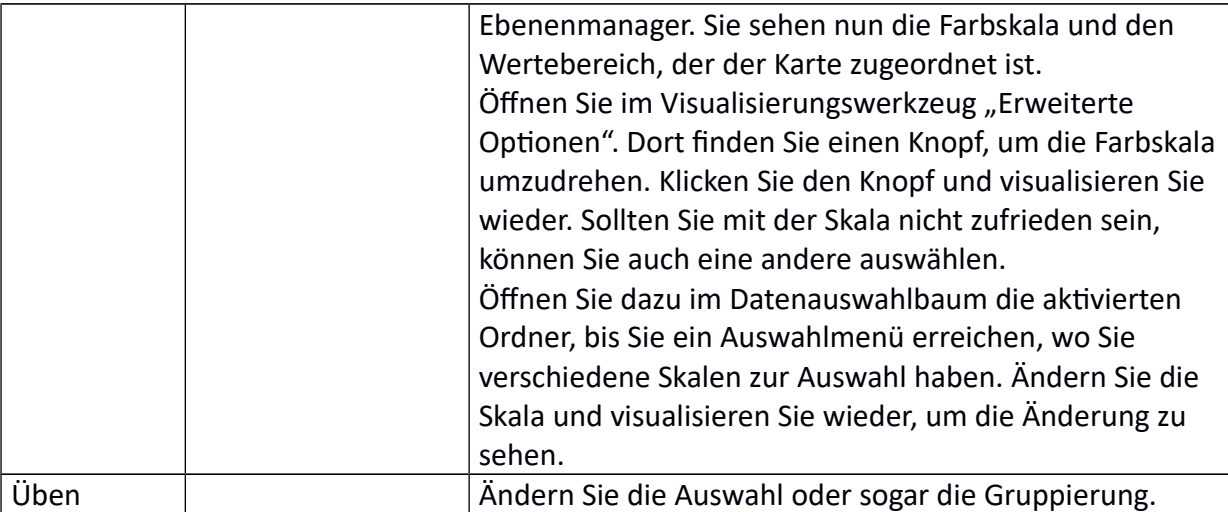